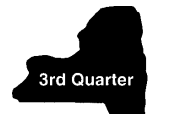

## **Consumer's Utility and Fuel Taxes for Residential and Nonresidential Gas, Electric, Refrigeration, and Steam Services, and Sales of Heating Fuels**

**Quarterly Schedule B for Part-Quarterly Filers**

**File as an attachment to Form ST-810**

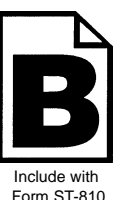

For tax period: **September 1, 2001, through November 30, 2001**

Due date:

**Thursday, December 20, 2001**

**Sales tax identification number Legal name** (Print ID# and name as shown on Form ST-810 or Certificate of Authority) Report sales of nonresidential gas (including propane in containers of 100 pounds or<br>more), electric, refrigeration and steam services to a Qualified Empire Zone Enterprise<br>(QEZE) on Form ST-810.3-ATT, *Quarterly Schedule* 

#### **Residential utility services, nonresidential utility services, and sales of heating fuels are reported in different parts. Complete Parts 1, 2, and 3 as they apply to you. Enter subtotals in Part 4.**

Take credits that can be identified by jurisdiction on the appropriate line (see instructions on page 11).

Report sales of **residential** gas (including propane in containers of 100 pounds or more), electric, and steam services. **PART 1**

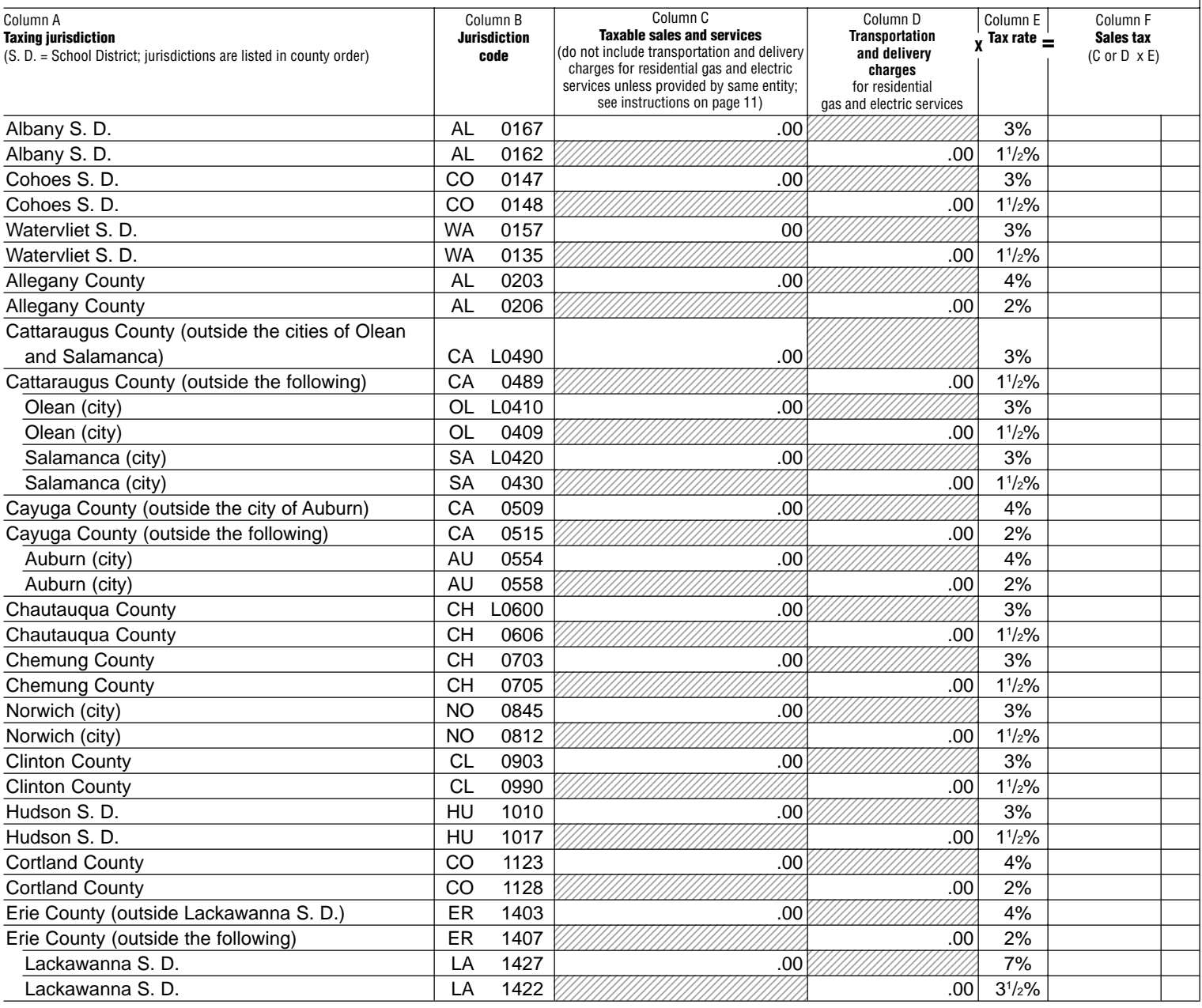

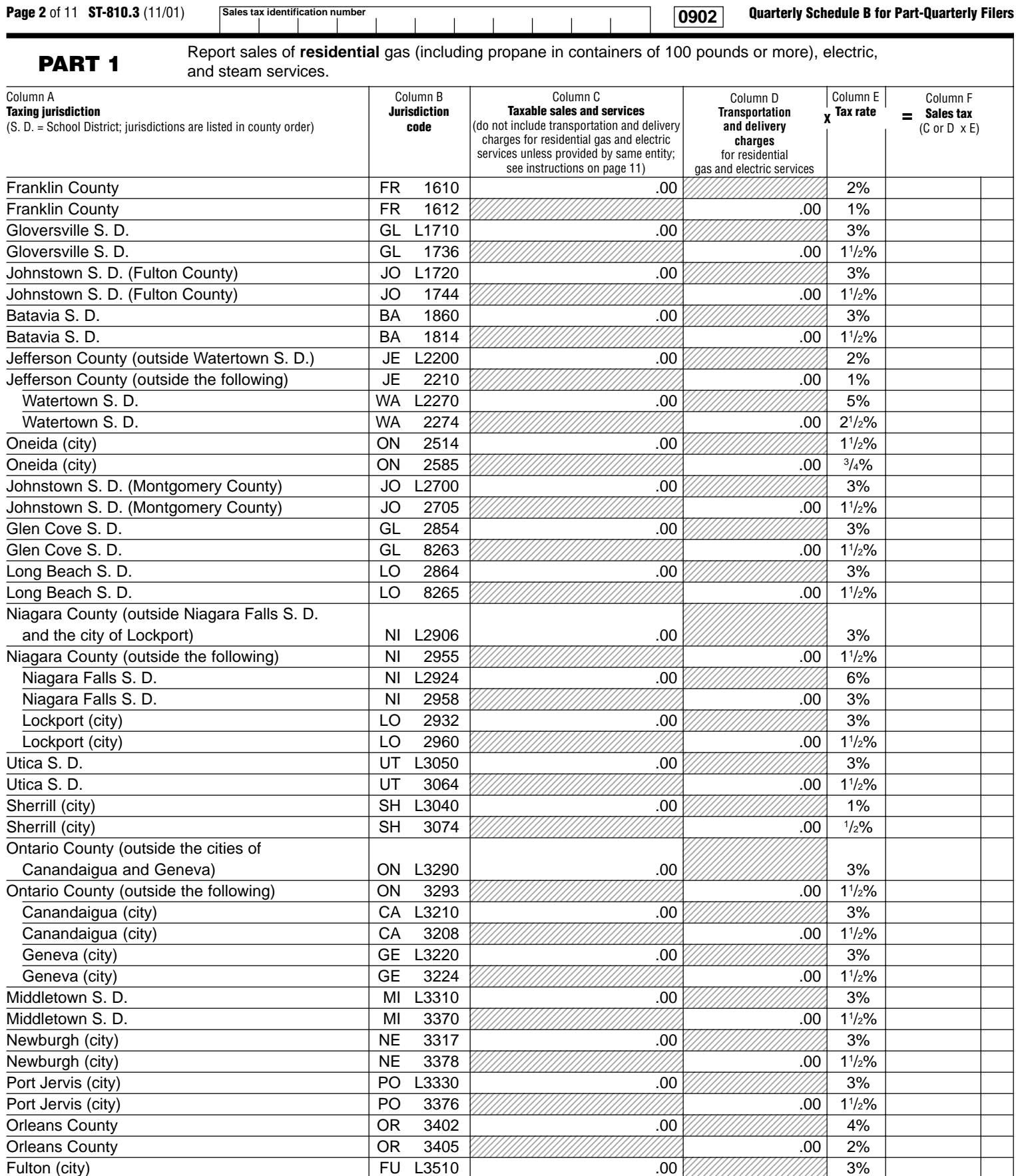

 $\overline{O}$ Swego (city)  $\overline{O}$ Swego (city)  $3\%$  $\overline{O}$ Swego (city)  $\overline{O}$ Swego (city)  $\overline{O}$ 

Fulton (city) FU 3516

   $.00<sub>1</sub>$ 

 $11/2%$ 

 $1\frac{1}{2}\%$ 

 

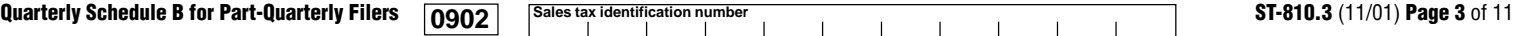

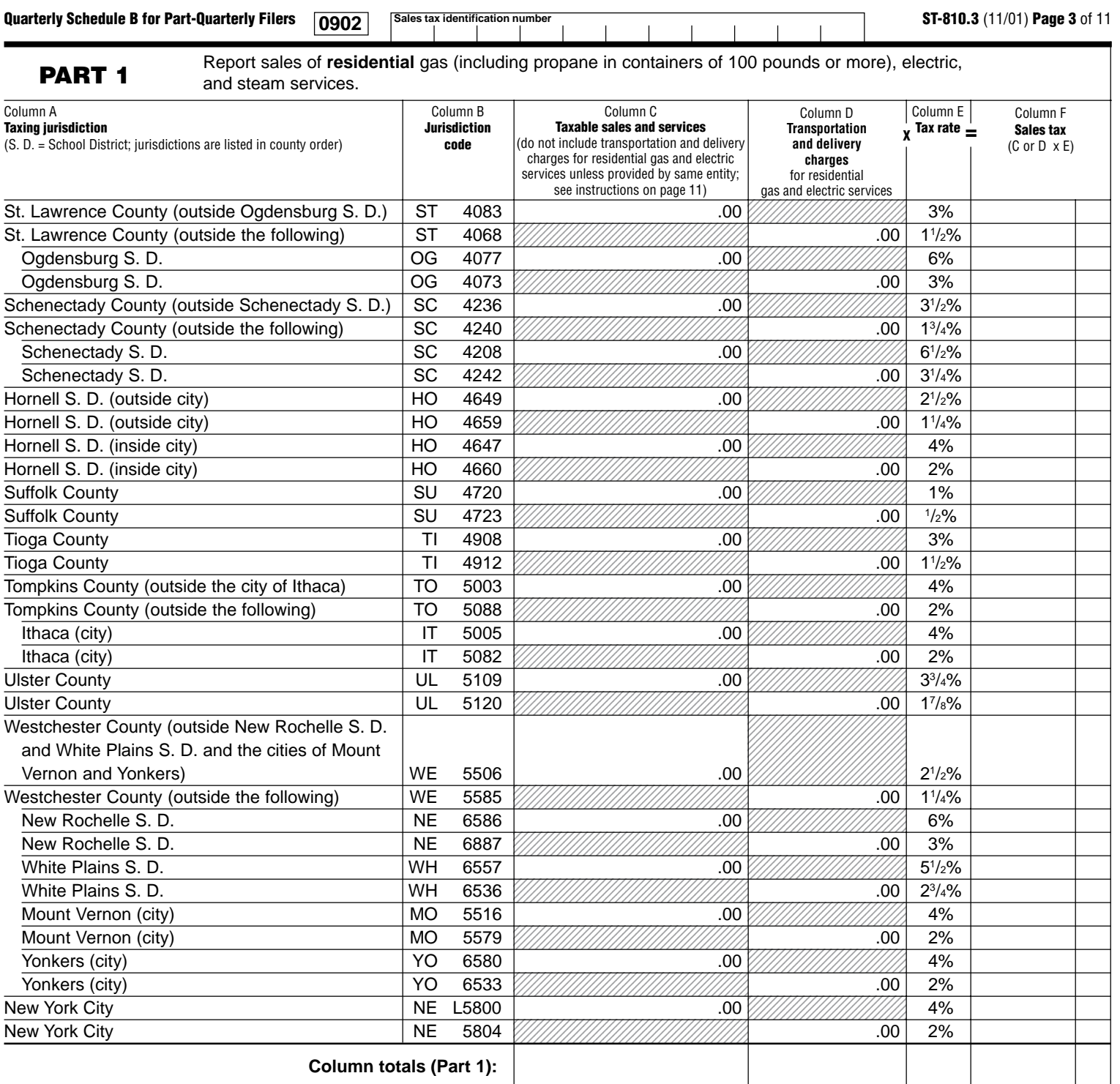

**Include this column total on page 10, Part 4, in box 1.**

**Include this column total on page 10, Part 4, in box 2.** **Include this column total on page 10, Part 4, in box 7.**

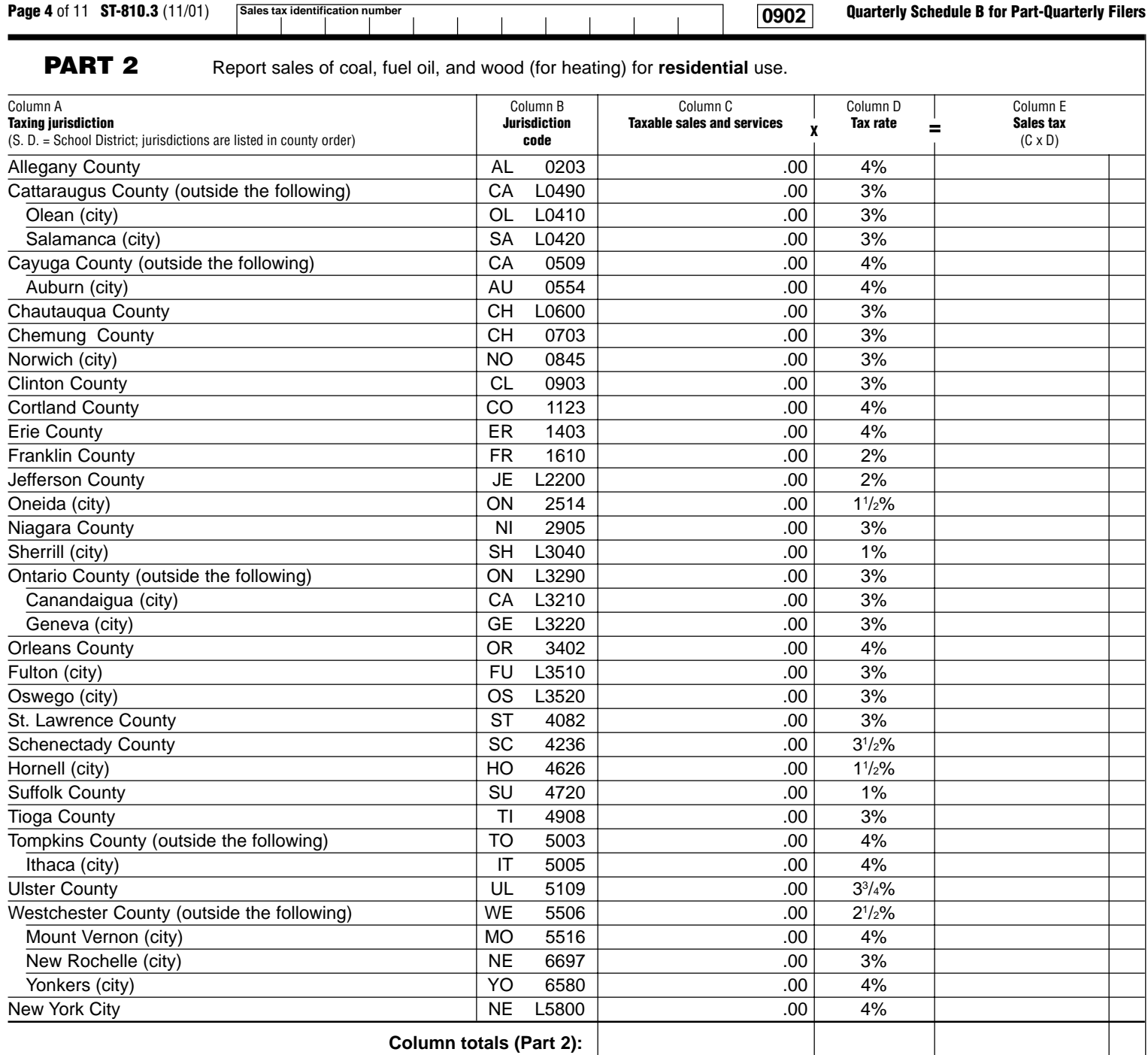

**Include this column total on page 10, Part 4, in box 3.**  $\overline{\phantom{a}}$ 

**Include this column total on page 10, Part 4, in box 8.**

 $\overline{1}$ 

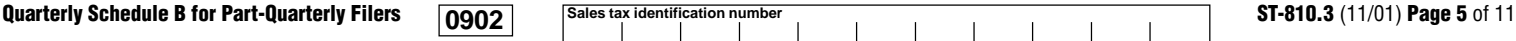

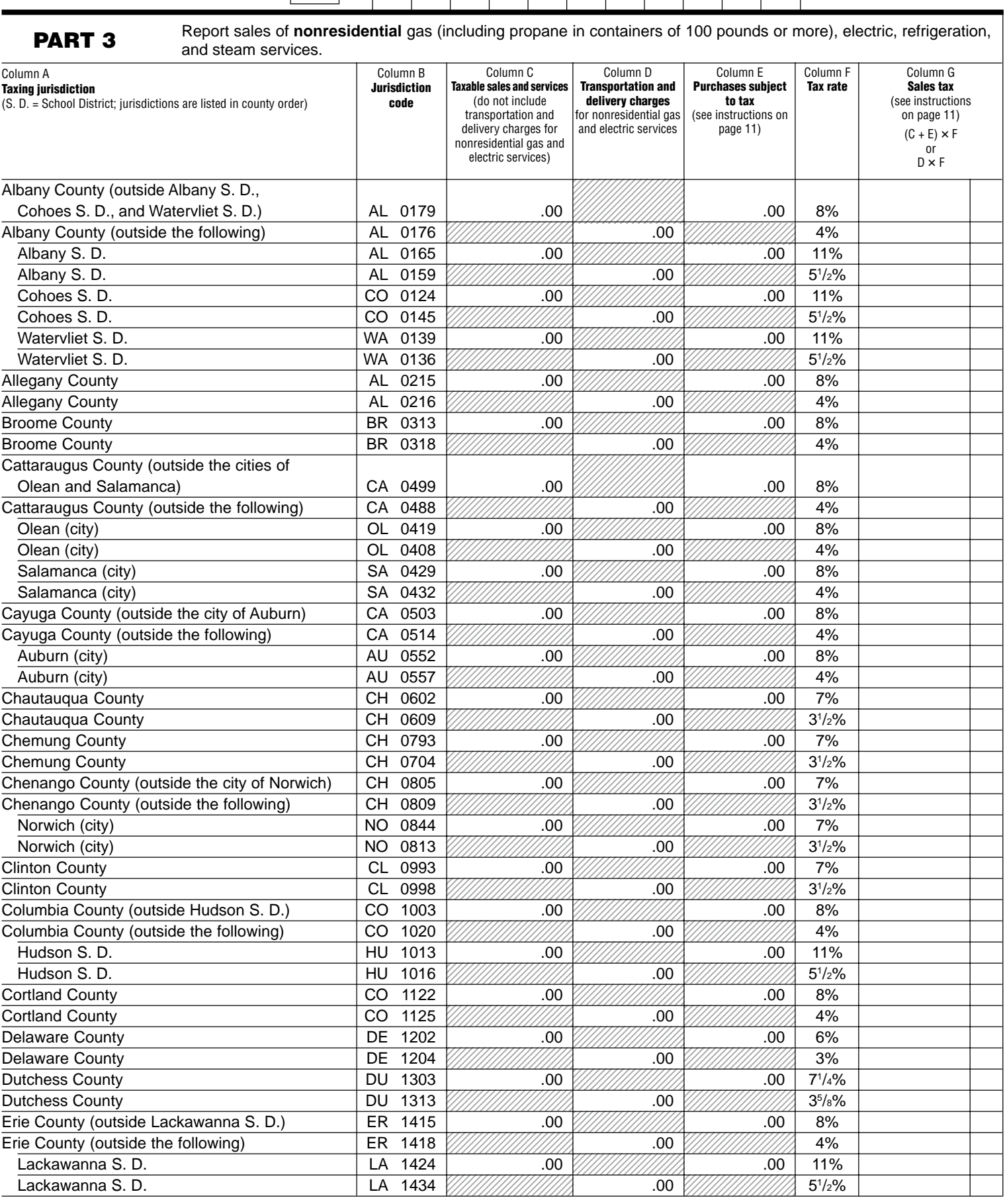

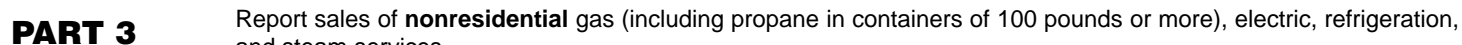

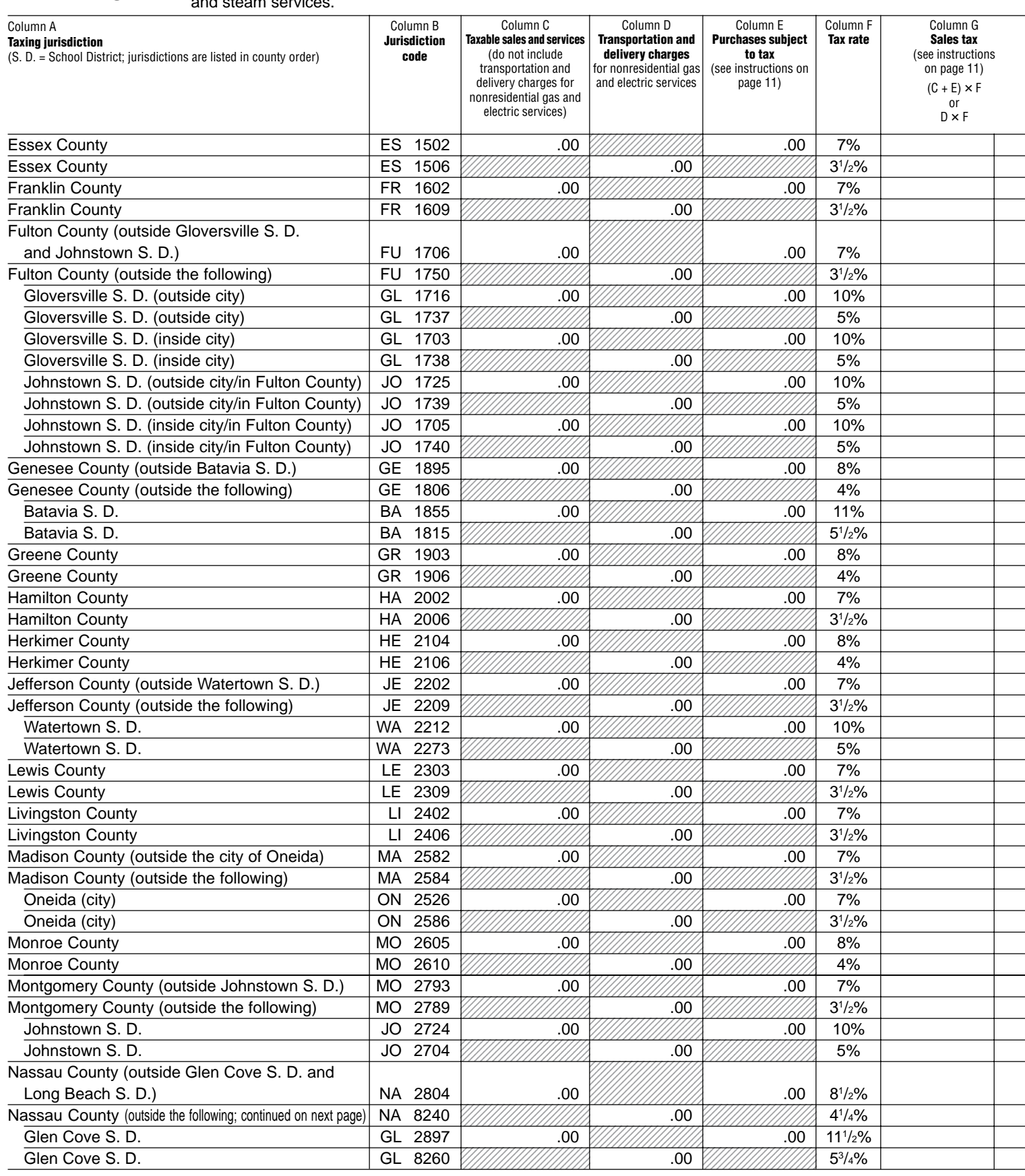

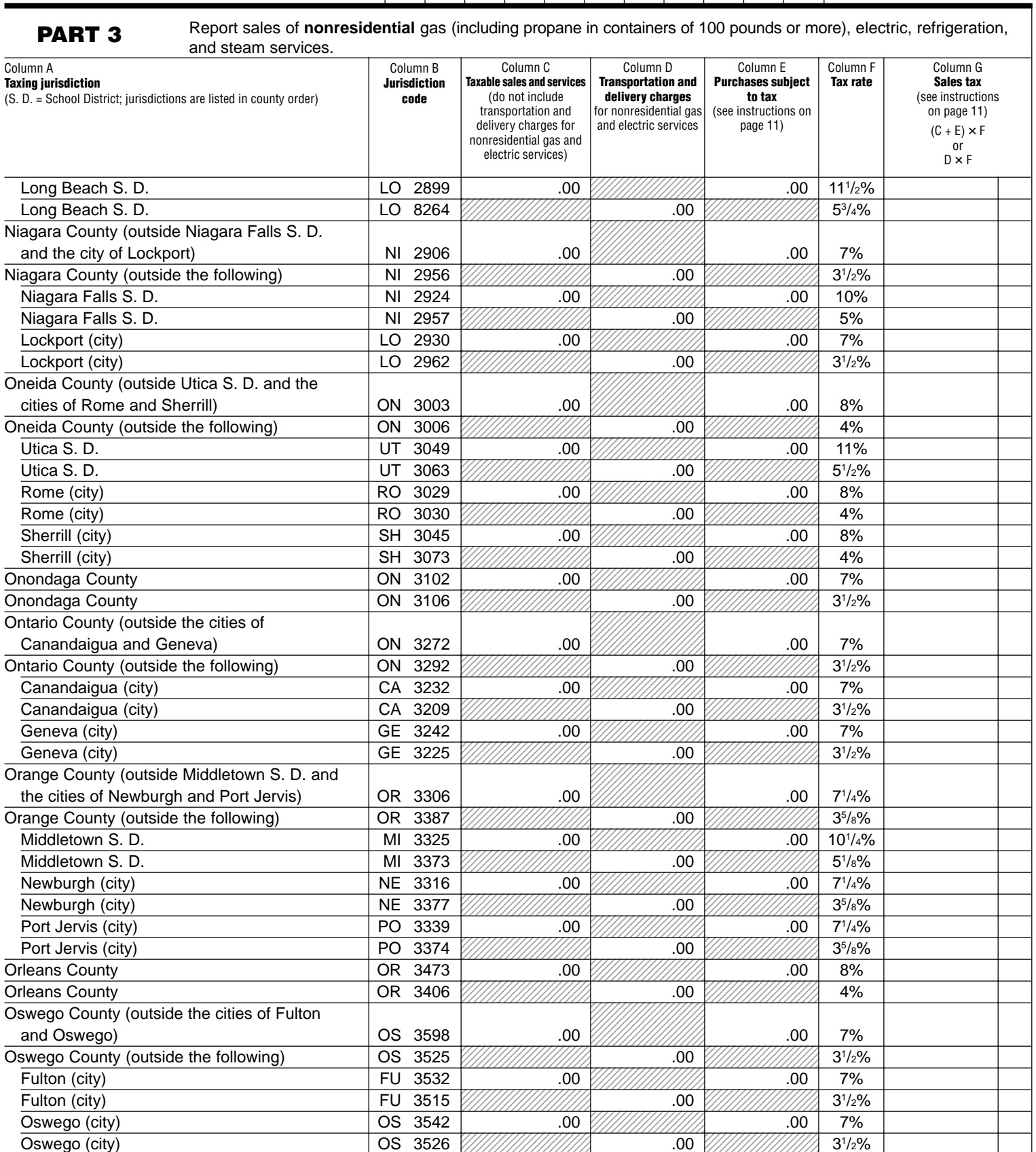

**Part-Quarterly Filers** 

Column G **Sales tax** (see instructions on page 11)  $(C + E) \times F$ or D × F

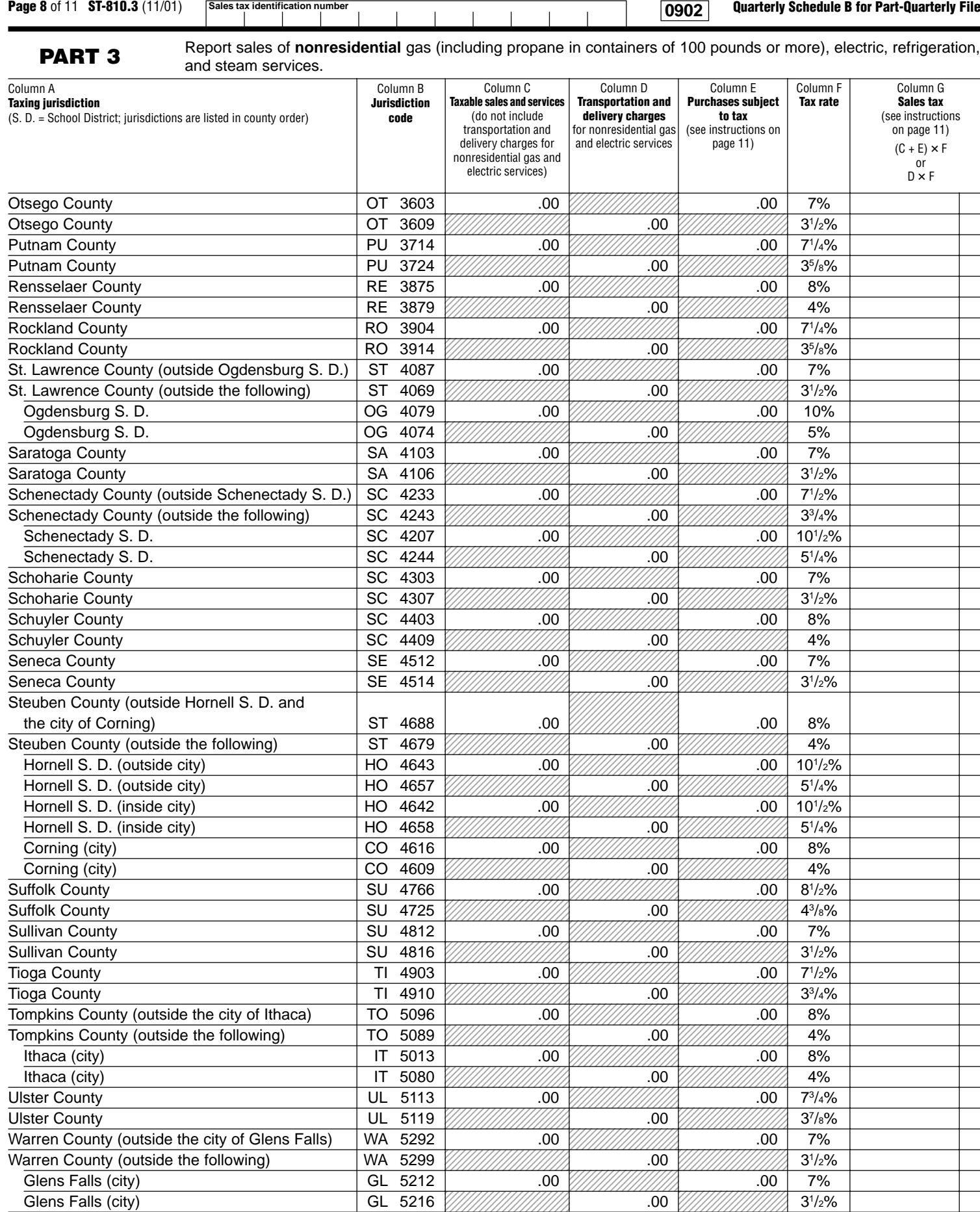

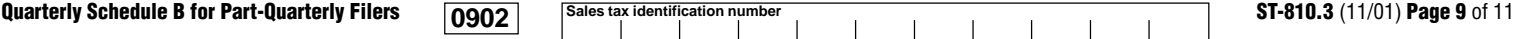

```
12345678901234567890123 12345678901234567890123
                                                              ,,,,,,,,,,,,,,,,,,,,,,
                                                              12345678901234567890123
                                                                                               12345678901234567890 123567899999991
                                                                                               12355555555555578
                                                                                               12355555555555578
                                                              12345678912345678912345
                                                              12345678901234567890123
                                                              12345678901234567890123
                                                              12345678901234567890123
                                                              12345678901234567890123
                                                                           .00
                                                              12345678901234567890123
                                                              12345678901234567890123
                                                              12345678901234567890123
                                                              12345678901234567890123
                                                                           10.3612345678901234567890123
                                                              12345678901234567890123
                                                              12345678901234567890123
                                                              12345678901234567890123
                                                                                               12345678901234567890 12345678901234567890
                                                                                               12345678901234567890
                                                                                               123567899999991
                                                                                               1235678999999121
                                                                                                          .00
                                                                                               12345678901234567890
                                                                                               123567899999991
                                                                                               123567899999991
                                                                                               123567899999991
                                                                                                          .00
                                                                                               12345678901234567890
                                                                                               12345678901234567890
                                                                                               12345678901234567890
                                                                                               12345678901234567890
                                                              123456789123456789
                                                              12345678901234567890123
                                                              ,,,,,,,,,,,,,,,,,,,,,,
                                                              12345678901234567890123
                                                              12345678901234567890123
                                                                           .00
                                                              12345678901234567890123
                                                              12345678901234567890123
                                                              1 3
                                                              12345678901234567890123
                                                                                               12345678901234567890 12345678901234567890
                                                                                               ,,,,,,,,,,,,,,,,,,,
                                                                                               123567899999991
                                                                                               123567899999991
                                                                                                          .00
                                                                                               12345678901234567890
                                                                                               12345678901234567890
                                                                                               . . . . . . . . . . . . . . . . . . .
                                                                                               12345678901234567890
                                                              12345678901234567890123 12345678901234567890123
                                                              12345678901234567890123
                                                              12345678901234567890123
                                                              12345678901234567890123
                                                                                               12345678901234567890 12345678901234567890
                                                                                               12345678901234567890
                                                                                               12345678901234567890
                                                                                               12345678901234567890
                                                                                1234 S
                                                                                . . . . . . . . . . . . . . . . . . . .
                                                                                . . . . . . . . . . . . . . . . . . . .
                                                                                . . . . . . . . . . . . . . . . . . . .
                                                                                . . . . . . . . . . . . . . . . . . . .
                                                                                1234567890123456789 . . . . . . . . . . . . . . . . . . . .
                                                                                1234567890123456789
                                                                                1234567890123456789
                                                                                1234567890123456789 1234567890123456789
                                                                                1234567890123456789
                                                                                1234567890123456789
                                                                                1234567890123456789 1234567890123456789
                                                                                , , , , , , , , , , , , , , , , , , ,
                                                                                , , , , , , , , , , , , , , , , , ,
                                                                                1234567890123456789 . . . . . . . . . . . . . . . . . . . .
                                                                                1234567890123456789
                                                                                1234567890123456789
                                                                                1234567890123456789 1234567890123456789
                                                                                , , , , , , , , , , , , , , , , , , ,
                                                                                1234567890123456789
                                                                                1234567890123456789
                                                                                1234567890123456789
                                                                                1234567890123456789
                                                                                , , , , , , , , , , , , , , , , , , ,
                                                                                1234567890123456789
                                                                                1234567890123456789
                                                                                1234567890123456789
                                                                                1234567890123456789 1234567890123456789
                                                                                . . . . . . . . . . . . . . . . . . . .
                                                                                . . . . . . . . . . . . . . . . . .
                                                                                . . . . . . . . . . . . . . . . . . . .
                                                              12345678901234567890123 12345678901234567890123
                                                              12345678901234567890123
                                                              12345678901234567890123
                                                              12345678901234567890123 12345678901234567890123
                                                              12345678901234567890123
                                                              12345678901234567890123
                                                              12345678901234567890123 12345678901234567890123
                                                              12345678901234567890123
                                                              12345678901234567890123
                                                              12345678901234567890123
                                                                                           .00
                                                                                1234567890123456789
                                                                                , , , , , , , , , , , , , , , , , , ,
                                                                                1234567890123456789
                                                                                1234567890123456789
                                                                                           00.
                                                                                1234567890123456789
                                                                                1234567890123456789
                                                                                1234567890123456789
                                                                                1234567890123456789
                                                                                           .00
                                                                                1234567890123456789
                                                                                . . . . . . . . . . . . . . . . . . . .
                                                                                . . . . . . . . . . . . . . . . . . . .
                                                                                . . . . . . . . . . . . . . . . . . . .
                                                                                               12345678901234567890 12345678901234567890
                                                                                               12345678901234567890
                                                                                               12345678901234567890
                                                                                               12345678901234567890 1235678999999121
                                                                                               ,,,,,,,,,,,,,,,,,,,
                                                                                               1235678999999121
                                                                                               12345678901234567890 12345678901234567890
                                                                                               12345678901234567890
                                                                                               12345678901234567890
                                                                                               12345678901234567890
    PART 3 Report sales of nonresidential gas (including propane in containers of 100 pounds or more), electric, refrigeration, and steam services.
                                                    Column B
                                                   Jurisdiction
                                                      code
Column A
Taxing jurisdiction
(S. D. = School District; jurisdictions are listed in county order)
                                                                                                    Column E
                                                                                                Purchases subject
                                                                                                     to tax
                                                                                                 (see instructions
                                                                                                   on page 11)
                                                                                                                Column F
                                                                                                                Tax rate
Washington County \begin{array}{|c|c|c|c|c|}\hline \text{WAP} & 5302 & \text{.00} & \text{.00} & \text{.00} & \text{.7\%} \hline \end{array}Washington County WA 5309 A. WA 5309 31/2% 31/2%
Wayne County WA 5402 .00 .00 7%
Wayne County WA 5409 WA 5409 31/2% .00 31/2% 31/2%
Westchester County (outside New Rochelle S. D.
  and White Plains S. D., and the cities of Mount
  Vernon and Yonkers) WE 5503 .00 .00 63/4%
Westchester County (outside the following) \vert WE 5584 \frac{1}{2} | WH 5584 \frac{1}{2} | \frac{1}{2} | \frac{1}{2} \frac{33}{8} \frac{8}{8}New Rochelle S. D. NE 6693 .00 .00 111
                                                                                                                111/4%
  New Rochelle S. D. NE 6886 .00 55/8%
  White Plains S. D. WH 6545 .00 .00 103
                                                                                                                10^{3}/4%White Plains S. D. \begin{bmatrix} \text{WH } 6535 \ \end{bmatrix} WH 6535 \begin{bmatrix} \text{WHH} \text{WHH} \end{bmatrix} .00 \begin{bmatrix} \text{WHH} \text{WHH} \end{bmatrix} 53/8%
  Mount Vernon (city) MO 5513 .00 MO 5513 .00
                                                                                                                8^{1}/_{4}\%Mount Vernon (city) MO 5578 .00 41/8%
  Yonkers (city) YO 6578 .00 .00 81
                                                                                                                8^{1}/4%Yonkers (city) YO 6530 .00 41/8%
Wyoming County WY 5605 .00 .00 .00 8%
Wyoming County WY 5604 .00 4%
Vates County Takes County YA 5702 .00 .00 .00 .00 .00 7%
Yates County Natural Account of the STO6 (And Account 1990) 1991 1992 1994 1996 1997 1998 1998 1999 1999 1999
New York City NE 8009 .00 .00 81/4%
New York City NE 8014 .00 41/8%
                                 Column totals (Part 3):
                                                               Include this
                                                               column total on
                                                               page 10, Part 4,
                                                               in box 5.
                                                                                                                         Include this
                                                                                                                        column total on
                                                                                                                        page 10, Part 4,
                                                                                                                        in box 9.
                                                                                                Include this
                                                                                                column total on
                                                                                                Form ST-810,
                                                                                                page 2, Column D,
                                                                                                in box 4.
                                                                   Column C
                                                               Taxable sales and services
                                                                 (do not include
                                                                transportation and
                                                                delivery charges for
                                                               nonresidential gas and
                                                                 electric services)
                                                                                    Column D
                                                                                 Transportation and
                                                                                 delivery charges
                                                                                for nonresidential gas
                                                                                and electric services
                                                                                                                              Column G
                                                                                                                              Sales tax
                                                                                                                            (see instructions
                                                                                                                              on page 11)
                                                                                                                              (C + E) \times For
D × F
                                                                                Include this
                                                                                column total on
                                                                                page 10, Part 4,
                                                                                in box 6.
```
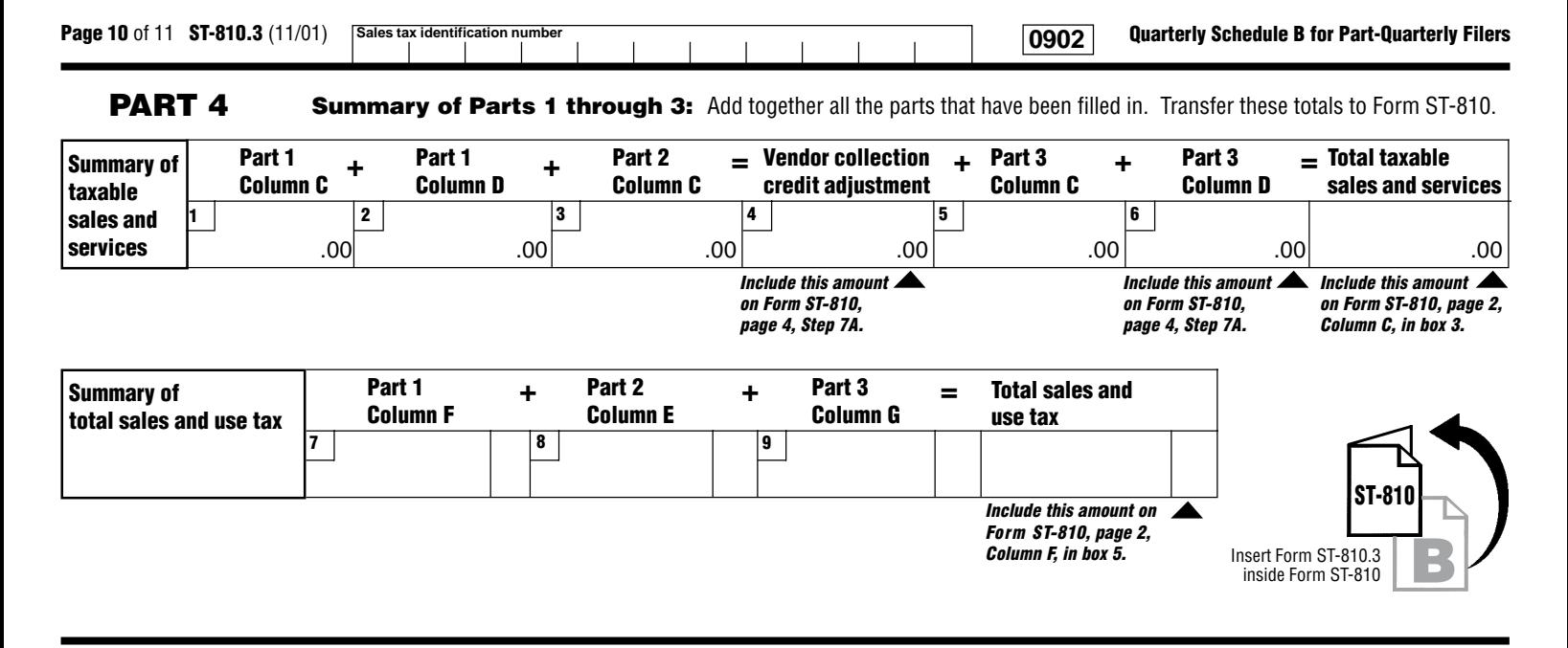

# **Vendor Collection Credit:**

Sales from Part 1 and Part 2 are not eligible for the credit since they are subject only to local sales tax. You must subtract them, on Form ST-810, from the total sales amount reported. Sales of transportation and delivery of gas and electricity are eligible for the vendor collection credit. However, the state tax rate for these services has been reduced to 2%.

# **Quarterly Schedule B For Part-Quarterly Filers Instructions**

#### **Who must file**

Complete and file Form ST-810.3, Quarterly Schedule B for Part-Quarterly Filers, if you:

- Provide nonresidential utility services in the city school districts (including the counties and cities in which they are located) listed in Part 3 of Form ST-810.3.
- Provide residential energy sources and services subject to tax.
- Are a vendor supplying the above services or are billing tenants on a sub-metering basis.
- Purchased the above services or property without payment of tax (under direct payment permits, exempt purchase certificates, or otherwise).

Report sales of nonresidential gas (including propane in containers of 100 pounds or more), electric, refrigeration, and steam services to a Qualified Empire Zone Enterprise (QEZE) on Form ST-810.3-ATT, Quarterly Schedule B-ATT for Part-Quarterly Filers.

If you must file Form ST-810.3, you must also complete Form ST-810, New York State and Local Sales and Use Tax Return Quarterly for Part-Quarterly Filers. Report in Step 3 of Form ST-810 any taxable sales and purchases not being reported on this or any other schedule.

#### **Specific instructions**

**Identification number and name** — Print the sales tax identification number and legal name as shown on Form ST-810 or your business's Certificate of Authority for sales and use tax. Please be sure to print the sales tax identification number at the top of each page in the space provided.

**Credits** — Reduce the amount of taxable sales and services to be entered on a jurisdiction line by the amount of any credits related to that jurisdiction. If the result is a negative number, enter it in parentheses.

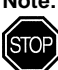

**Note: Retailers of heating oil only** who purchase enhanced diesel products that they later sell for residential heating may not take a credit for any prepaid tax passed through to them on these sales. They may recover this portion of the prepaid tax by filing Form FT-1010, Application for Refund of Prepaid Sales Tax on Diesel Motor Fuel Sold Other Than at Retail Service Stations.

## **PART 1**

Enter in Column C your taxable sales of gas (including propane in containers of 100 pounds or more), electricity, and steam for **residential** use, to customers in the school districts and localities that impose the tax, listed in Part 1. Enter in Column D your taxable transportation and delivery for residential gas and electric, unless provided by same entity. (If provided by the same entity, add to Column C.) Do not report these same sales in Parts 2 or 3 of this form. Multiply Column C or D by the tax rate in Column E, and enter the resulting tax in Column F. After entering information for all jurisdictions required, separately total Columns C, D, and F, and enter the totals in the column total boxes of Part 1. Also enter these totals on page 10, Part 4, in boxes 1, 2, and 7.

# **PART 2**

Enter in Column C your taxable sales of coal, fuel oil, and wood for residential heating, in the cities and counties listed in Part 2. Do not report these same sales in Parts 1 or 3 of this form. Multiply your Column C amount by the tax rate in Column D and enter the resulting tax in Column E. After entering information for all jurisdictions required, separately total Columns C and E, and enter the totals in the column total boxes of Part 2. Also enter these totals on page 10, Part 4, in boxes 3 and 8.

# **PART 3**

Enter in Column C your taxable sales of gas (including propane in containers of 100 pounds or more), electric, and steam services for **nonresidential** use, and all sales of refrigeration service. Report in Column D the taxable transportation and delivery charge for nonresidential gas and electric services, unless provided by the same entity. (If provided by the same entity, add to Column C.)

#### **Consumer's Utility and Fuel Taxes for Residential and Nonresidential Gas, Electric, Refrigeration, and Steam Services, and Sales of Heating Fuels**

**Report transactions for the period September 1, 2001, through November 30, 2001.**

Report in Column E your purchases of the property and services listed above that were made without payment of tax (under direct payment permits, exempt purchase certificates, or otherwise).

For each jurisdiction, multiply the total of Column C and Column E or the amount in Column D by the tax rate in Column F, and enter the resulting tax in Column G. After entering information for all jurisdictions required, separately total Columns C, D, E, and G. Enter the total in the column total boxes of Part 3. Enter Columns C, D, and G totals on page 10, Part 4, in boxes 5, 6, and 9. Include the Column E total on Form ST-810, page 2, Column D, in box 4. Include the Column D total on Form ST-810, page 4, Step 7A, on the second Schedule B line.

**Note:** Include all other sales of gas, electric, and steam services for **nonresidential** use, and all sales of refrigeration services in localities not listed in Part 3 of Form ST-810.3 in the amount(s) reported on Form ST-810, in Step 3. Use Form ST-810 (or other schedules) for reporting other purchases subject to tax upon which the tax has not been paid. Industrial users who have not paid tax must report their taxable usage of utilities purchased in New York on Form ST-810.3, or on the appropriate jurisdiction line on Form ST-810.

# **PART 4**

**Summary** — Enter the *Column totals*, if any, from Parts 1, 2, and 3 in boxes 1 through 6 and 7 through 9.

Add boxes 1, 2, and 3, and enter the total in box 4 titled Vendor collection credit adjustment. Enter this amount on Form ST-810, page 4, Step 7A, on the first Schedule B line. **The sales from Parts 1 and 2 are not eligible for the credit** since they are subject only to local sales tax; you must subtract them, on Form ST-810, from the total sales amount reported.

Add boxes 5 and 6 to the total Vendor collection credit adjustment, and enter the total amount in the Total taxable sales and services box. Include this amount on Form ST-810, page 2, Column C, in box 3.

Add boxes 7, 8, and 9; enter the total in the box titled Total sales and use tax. Include the Total sales and use tax amount on Form ST-810, page 2, Column F, in box 5.

## **Filing this schedule**

File a completed Form ST-810.3 and any other attachments with Form ST-810 by the due date. Please be sure to keep a copy of your completed return for your records.

## **Need help?**

**Telephone assistance** is available from 8:30 a.m. to 4:25 p.m. (eastern time), Monday through Friday. Business Tax information: 1 800 972-1233 Forms and publications: 1 800 462-8100 From outside the U.S. and outside Canada: (518) 485-6800 Fax-on-demand forms: 1 800 748-3676

Hearing and speech impaired (telecommunications device for the deaf (TDD) callers only): 1 800 634-2110 (8:30 a.m. to 4:25 p.m., eastern time)

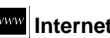

**Internet access:** www.tax.state.ny.us

**Persons with disabilities:** In compliance with the Americans with **Consults and the original ensure of the original consumersed of the Section Section**<br> **Consults and the original consults of the original consults dischilities** rooms, and other facilities are accessible to persons with disabilities. If you have questions about special accommodations for persons with disabilities, please call 1 800 225-5829.

**If you need to write**, address your letter to: NYS Tax Department, Taxpayer Assistance Bureau, W A Harriman Campus, Albany NY 12227.

#### **Privacy notification**

See Form ST-810-I, Instructions for Form ST-810, page 4.